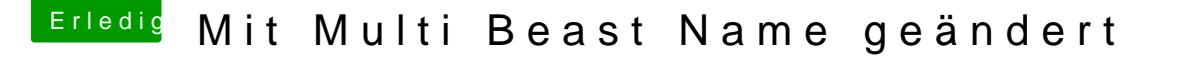

Beitrag von scherl vom 19. Dezember 2012, 21:47

Danke für Eure Mithilfe Aber der Austausch der SMbios.plist hat auch nicht geholfen.

Ich habe einfach den Rechner neu aufgesetzt, da ich noch keine Daten dara er tadellos.

Hab da noch eine Frage zur Sicherung. Verwendet Ihr einfach die Timemas da ein anderes Programm zur Sicherung in Verwendung. Wichtig ist, wenn ich wieder etwas hinzufügen oder ändern will (Bsp.: FireWire), dann sollte ich schnell wieder auf den alten Stand zurückkommen.

Hilft es, wenn ich meine Installationsanleitung irgendwo poste? Wenn ja wo und welchen Inhalt sollte ich wiedergeben?